# **Trendlines.CreateTrendline(Trendline.Regression)**

## **Description**

Creates a new [Trendline](https://wiki.softartisans.com/display/EW8/Trendline) object that is automatically added to the [Trendlines](https://wiki.softartisans.com/display/EW8/Trendlines) collection.

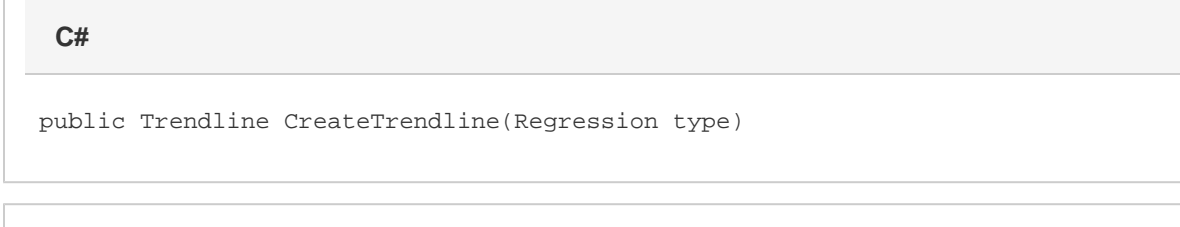

**vb.net**

Public Function CreateTrendline(ByVal type As Regression) As Trendline

### **Parameters**

#### **type**

One of the following [Trendline.Regression](https://wiki.softartisans.com/display/EW8/Trendline.Regression) : [Exponential](https://wiki.softartisans.com/display/EW8/Trendline.Regression#Trendline.Regression-Exponential) , [Logarithmic](https://wiki.softartisans.com/display/EW8/Trendline.Regression#Trendline.Regression-Logarithmic) , [MovingAverage](https://wiki.softartisans.com/display/EW8/Trendline.Regression#Trendline.Regression-MovingAverage) , [Polynomial](https://wiki.softartisans.com/display/EW8/Trendline.Regression#Trendline.Regression-Polynomial) , [Power](https://wiki.softartisans.com/display/EW8/Trendline.Regression#Trendline.Regression-Power) .

#### **Returns**

A Trendline object representing a new trendline.